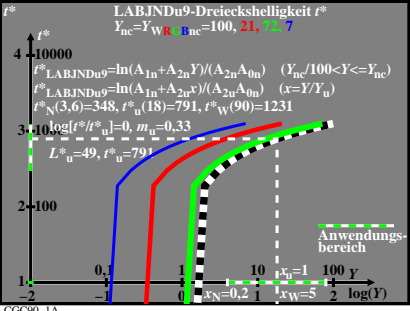

CGC90−1A